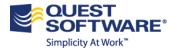

# ChangeBase Professional Web-Based Training (WBT) Course Outline

# **Description:**

The ChangeBase Professional Web-Based Training (WBT) course is designed to provide students with the essential information needed to install, configure and operate the following ChangeBase modules:

- Convert-IT for repackaging and loading applications into ChangeBase
- Testing and Remediation using ChangeBase for both platform and virtualization
- V-Ready for batch virtualization
- Office integration compatibility
- Windows Updates and Patches
- Writing custom checks

The course is completed through web-based learning sessions that are hosted on the Quest Training Services site. The sessions include lab exercises, simulations and demonstrations. The course contains approximately 4-hours of training material though actual length may vary depending on each student's progression rate through the self-paced sessions.

#### Audience:

This course is designed for ChangeBase administrators as well as IT professionals responsible for the installation, configuration and management of the ChangeBase solution.

#### **Pre-requisites:**

• It is strongly recommended for students to have at least one year of experience with MSI and application packaging.

### **Objectives:**

This course builds the skills and knowledge required for students to perform the following tasks:

- Install and configure ChangeBase within their own environment
- Load report groups
- Import applications
- Fix applications
- Virtualize applications
- Troubleshoot

**Course Topics – Next Page** 

#### **Course Outline**

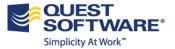

| <ul> <li>Module 1: Introduction</li> <li>Slide-deck providing an overview of the technology</li> </ul>                           | Module 8: Top 5 Window 7 Issues <ul> <li>CA</li> </ul>                |
|----------------------------------------------------------------------------------------------------|-----------------------------------------------------------------------|
|                                                                                                    | <ul> <li>Help</li> <li>Hard-code</li> <li>UAC</li> <li>CPL</li> </ul> |
| Module 2: Installation                                                                                                    | Module 9: Fixing Applications                                         |
| <ul> <li>Prerequisites</li> <li>SQL Express install</li> <li>ChangeBase install</li> <li>Online and offline licensing</li> </ul> | Detail on running automated fixes                                     |
| Module 3: Basic Configuration                                                                                                    | Module 10: Advanced Configuration                                     |
| Database setup                                                                                                    | Views                                                                 |
| General options                                                                                                    | Security                                                              |
| <ul> <li>Important files and folders</li> </ul>                                                                                  | Platforms     Papert costs                                            |
|                                                                                                    | <ul><li>Report costs</li><li>Addins</li></ul>                         |
| Module 4: Loading Report Groups                                                                                                  | Module 11: Troubleshooting Part 1                                     |
| Online and offline loading                                                                                                    | Installation                                                          |
| Report group troubleshooting                                                                                                    |                                                                       |
|                                                                                                    | <ul> <li>Proxy</li> </ul>                                             |
|                                                                                                    | o SQL                                                                 |
| Module 5: Importing Packages Part 1                                                                                              | Module 12: Troubleshooting Part 2                                     |
| MSI/MST/SFT etc.                                                                                                    | Importing                                                             |
|                                                                                                    | Assessing                                                             |
|                                                                                                    | Fixing                                                                |
| Nodule 6: Importing Packages Part 2                                                                                              | Module 13: Virtualizing Applications                                  |
| • EXE/BAT/VBS                                                                                                    | <ul> <li>MSI to virtual format conversion</li> </ul>                  |
| Troubleshooting                                                                                                    | Troubleshooting                                                       |
| Module 7: Assessing Applications and Viewing                                                                                     | Module 14: Writing Custom Plugins                                     |
| Results                                                                                                    |                                                                       |
| RAG                                                                                                    |                                                                       |
| • HTML                                                                                                    |                                                                       |
| Reports                                                                                                    |                                                                       |
| CSV export                                                                                                    |                                                                       |
|                                                                                                    |                                                                       |

• Readme reports

## Format:

Students complete this course through web-based learning sessions that are hosted on the Quest Training Services site. The sessions include lab exercises, simulations, and demonstrations. This course is self-paced and includes approximately 4 hours of training material.

# For additional information, contact your Account Manager

Or, e-mail training@quest.com

\* Specific terms and conditions apply.